## **CHAPITRE III : CONTRÔLE DE GESTION ET PILOTAGE STRATEGIQUE**

## **Introduction au chapitre III :**

La mise en place d'outils de pilotage de l'organisation est la problématique centrale du contrôle de gestion. Les dirigeants ont besoin continuellement d'information pertinente pour suivre les activités à tous les niveaux hiérarchiques. Les besoins en information vont être utiles non seulement pour le suivi mais aussi pour le diagnostic et le pronostic. La finalité est donc de disposer d'outils permettant le traitement à temps les données sur les activités opérationnelles et stratégiques de l'organisation en vue d'améliorer la performance. Le tableau de bord (section 2) constitue un outil de premier plan pour le pilotage de la performance. L'analyse de la performance est enrichie par des indicateurs de plus en plus variée liées aux problématiques stratégiques des entreprises. Parmi ces indicateurs certains sont financiers et certains cherchent à mesurer la valeur créée et répartie par l'entreprise comme le SPG (section 1). D'autres cherchent à identifier le potentiel d'amélioration en termes de qualité (section 3).

## **Section I : L'évaluation de la performance par les indicateurs**

En reprenant une définition classique de la performance (efficacité, efficience et pertinence), nous voyons que sa mesure pose trois types de problèmes :

- la mesure de la pertinence repose sur une comparaison entre les objectifs définis et les moyens engagés,
- la mesure de l'efficience suppose de rapprocher les résultats obtenus et les moyens engagés,
- la mesure de l'efficacité implique de comparer les résultats aux objectifs assignés pour mesurer leur degré de réalisation, évaluer la capacité à les atteindre.

La performance peut être appréhendée à trois niveaux : physique, marchand et financier :

- le niveau physique mesure la productivité (rapport entre un facteur de production et un niveau de production),
- le niveau marchand mesure la compétitivité prix ou hors prix,
- le niveau financier mesure la rentabilité (rapport entre des résultats et des moyens).

Par ailleurs, la performance ne peut être envisagée que d'une manière instrumentale. Pour évaluer la performance, des indicateurs de performances peuvent être mis en place (nous verrons longuement cet aspect dans la section 2). Dans cette première section, nous mettons l'accent sur les indicateurs financiers et l'indicateur du surplus de productivité globale (SPG).

## **1- LES INDICATEURS FINANCIERS**

## **1-1 Le ROI (return on investment)1**

Longtemps le suivi de la performance était limité à l'aspect financier. Généralement, les indicateurs proposés dans ce sens mesurent, le rendement des responsables des centres de profit, à travers la rentabilité qu'il dégage. Il existe plusieurs expressions pour cette notion, le ROI étant le plus répandu.

#### **ROI = Bénéfice net/ actif total.**

 $1$  Ou encore rendement du capital investi (RCI) ou rendement des actifs utilisés (RAU)

Le ROI a l'avantage d'exprimer deux types de performance :

- celle à court terme à travers le ratio de marge nette : Bénéfice net / ventes ; ce ratio indique la rentabilité commerciale<sup>2</sup>;
- celle à long terme à travers le ratio de rotation du capital<sup>3</sup> : Ventes/ Actif

#### **Puisque le ROI = (Bénéfice net / Ventes) \* (Ventes/ Actif).**

Le ROI permet de mettre en évidence les trois facteurs (ventes, les coûts et l'actif) mesurables en terme financiers, que le responsable d'un centre de profit peut contrôler.

#### **ROI = (Ventes – Coûts) / Actif = (Ventes – Coûts /Ventes) \* (Ventes/Actifs)**

Avantages du ROI :

- c'est une méthode simple à mettre en œuvre. Il suffit de préparer les états financiers traditionnels (ou fonctionnels) pour calculer rapidement le taux de rendement,
- c'est un indicateur applicable à toutes les divisions ; il suffit d'utiliser un critère unique pour toutes les divisions qui peut servir comme éléments de comparaison avec d'autres entreprises pour lesquels seuls les états financiers traditionnels sont disponibles ;
- il sert comme facteur de motivation : en effet, il permet à chaque responsable de savoir comment il sera évalué et, le cas échéant comment une partie de sa rémunération sera calculée ;
- il favorise l'utilisation optimale des ressources et incite les responsables à se soucier de la rentabilité, à CT et aussi à LT.

Inconvénients du ROI :

- les bases de comparaison ne sont pas toujours valables : car pour que l'évaluation soit équitable, il faut qu'aucun directeur ne soit favorisé ou défavorisé par rapport aux autres. Il s'en suit que chacun des trois facteurs de rendement (ventes, coûts et actifs) doit avoir été mesuré de la même façon, ce qui rarement le cas. Il existe en effet plusieurs causes de différences :
	- o en matières d'actif : l'âge des immobilisations, l'excédent de capacité ou encore les immobilisations louées,
	- o en matière de coûts : les méthodes comptables et d'amortissement peuvent entrainer des inéquités dans l'évaluation de la comparaison. Il faut uniformiser le plus possible les pratiques comptables,
	- o en matière de contrôlabilité des coûts : le résultat ne fait pas habituellement une distinction entre les éléments contrôlables et les éléments incontrôlables.
- le ROI ne tient pas compte du coût des fonds investis (des ressources). Le critère de bénéfice net résiduel, repris sous la dénomination EVA (*Economic Value Added*) permet de tenir compte de cet aspect.

#### **1-2 Le bénéfice net résiduel (BNR)**

Pour réduire les lacunes du ROI, certains auteurs proposent la méthode du bénéfice net résiduel.

 $\frac{1}{2}$ 

<sup>&</sup>lt;sup>2</sup> 1 Dt de CA génère X Dt de bénéfice  $3$  1 Dt de capitaux génère X Dt de CA

Le bénéfice net résiduel est le résultat net de la division après déduction d'un intérêt imputé calculé en fonction du capital utilisé (après rémunération du capital investi).

C'est aussi l'excédent de profit au-delà d'une rentabilité minimum des capitaux investis.

C'est encore le bénéfice dégagé au cours d'une période minoré d'un intérêt calculé sur les actifs dont il a disposé. Le taux d'intérêt correspond au coût des ressources servant à financer les actifs ou à l'objectif de rentabilité qui a été fixé pour l'ensemble de l'entreprise.

BNR= bénéfice net – coût du capital investi BNR = bénéfice net – K%  $*$  capitaux investis (ou permanents) avec k% : taux d'intérêt.

## **1-3 La valeur économique ajoutée (VEA)<sup>4</sup>**

Le cabinet Stern-Stewart définit l'*Economic Value-Added* comme la différence entre le revenu net d'impôts tiré de l'exploitation et la rémunération des capitaux engagés au coût de capital, c'est-à-dire au coût moyen pondéré des ressources financières. Il s'agit, en première approximation, de la différence entre le résultat net d'exploitation et le coût du capital exprimé en unités monétaires, la formule de l'EVA s'écrit ainsi :

#### **EVA** =  $RE*(1 - Ti) - K*CP$

Où : RE = résultat d'exploitation (avant frais financiers)  $Ti = \text{taux}$  d'imposition des bénéfices  $K = \text{coût}$  moyen pondéré de capital  $CP =$  capitaux permanents ou investis ou engagés ou utilisés. On peut écrire aussi CP = actif – dettes à CT K\*CP : rémunération des capitaux permanents

Prenons un exemple. Soit une société qui génère un résultat d'exploitation égal à 15 pour des capitaux investis de 100, avec un Ti de 33  $1/3$  %<sup>5</sup> et un coût de capital de 7%. On obtient :

## **EVA = 15 \* (1 - 33 1/3 %) - 7% \* 100**

#### $EVA = 3$

Interprétation : le revenu d'exploitation net d'impôts de 10 rémunère largement les ressources financières mises en œuvre pour financer les capitaux engagés et qui exigent un rendement net de 7%, soit une rémunération égale à 7. Le solde, c'est-à-dire l'EVA, est égal à 3 et correspond à un enrichissement des actionnaires au-delà de la simple rémunération du risque qu'ils ont pris.

Une EVA positive correspond, donc, à un enrichissement des actionnaires, il s'agit du surplus de richesse disponible après rémunération des actionnaires (7).

Une EVA négative correspond à une destruction de richesse, les actionnaires de l'entreprise ne sont pas rémunérés à leur juste espérance et perdent des opportunités d'investissement plus rémunératrices ailleurs.

<sup>&</sup>lt;sup>4</sup> En Anglais *Economic Value Added* (EVA)<br><sup>5</sup> Il s'agit d'un taux fictif.

Des mesures de l'EVA générée par les entreprises américaines et européennes sont produites et publiées régulièrement par Stern-Stewart, qui s'est fait l'apôtre de cette mesure de la rentabilité et a même déposé le nom, ce qui justifie, dans certaines publications, la  $d$ énomination  $EVA^{\bigcircledR}$ 

Calculons une seconde EVA. Une seconde société génère un résultat d'exploitation égal à 24, les CP s'élèvent à 200, le coût de capital est égal à 6,5% et le Ti est inchangé à 33 1/3 %.

$$
EVA = 24 * (1 - 33 \frac{1}{3} \%) - 6,5\% * 200 = 3
$$

Les deux entreprises analysées génèrent la même EVA, mais dans des conditions financières et économiques assez différentes. Afin d'améliorer la qualité de la comparaison, nous allons mesurer cet enrichissement, non en valeur absolue, mais pour une unité monétaire de capital investi dans l'outil industriel.

Ceci s'obtient facilement en divisant l'EVA par le montant des capitaux permanents. Notons ce résultat EVA (%) :

$$
EVA(^{0}\%) = EVA / CP
$$

Pour la première société, nous obtenons :

**EVA(%) = 3 / 100 = 3%**

Pour la seconde :

$$
EVA(\%) = 3 / 200 = 1.5\%.
$$

Le résultat peut être obtenu différemment. Il faut revenir à la formule initiale :

 $EVA (%) = EVA / CP = (RE * (1 - Ti) - K * CP) / CP$ 

**EVA**  $(\%)$  = **RE**  $*(1 - Ti) / CP$  **- K** (rendement des capitaux permanants – coût **moyen pondéré du capital)**

Pour les deux entreprises analysées, les résultats sont respectivement :

Entreprise 1 : RE  $*(1 - Ti)/CP = 15 * (1 - 33 \frac{1}{3} \frac{1}{3} \frac{1}{0}) / 100 = 10\%$ Donc: EVA(%) =  $10\%$  -  $7\%$  =  $3\%$ Entreprise 2 : RE \* (1 - Ti)/CP =  $24$  \* (1 - 33 1/3 %) / 200 = 8%

Donc : EVA(%) =  $8\%$  -  $6.5\%$  =  $1.5\%$ 

L'EVA exprimée en pourcentage (EVA(%)) est, donc, un complément précieux de l'EVA "monétaire" classique. L'information "je gagne 3" est, certes, de grande valeur, mais doit être relativisée par rapport au montant des capitaux investis, car le gain de 3 sera apprécié différemment si l'investissement total est de 100 ou de 200. Dans le premier cas, l'actionnaire a "gagné" 3 pour 100 u.m investi, dans le second seulement 1,5.

#### L'APPORT DE L'EVA

L'EVA est un outil particulièrement utile pour les non-financiers dans l'entreprise.

Par exemple, l'**EVA sensibilise l'opérationnel au coût global du bilan, c'est-à-dire des ressources financières**. En effet, les objectifs classiques confiés aux opérationnels sont, le plus souvent, exprimés en termes de chiffre d'affaires, de marge brute, de résultat d'exploitation, de résultat courant ou de résultat net : tous ces objectifs appartiennent au compte de résultat. Parfois, des objectifs de stocks sont adjoints, ainsi qu'un budget

d'investissement, généralement disjoint du budget de résultat, mais ces objectifs sont, souvent, moins prioritaires.

Pour l'opérationnel, les fonds propres sont, donc, "gratuits", car le seul coût de ressource financière qui apparait au compte de résultat est la rémunération de la dette, à savoir les frais financiers. De plus, l'opérationnel ne sait pas quantifier les objectifs de bilan qui lui sont imposés (stocks et investissements). Certes, il sait que l'acceptation des investissements passe par une mesure *a priori* de la rentabilité, mais le coût des capitaux engagés n'apparait pas clairement *a posteriori*.

L'introduction de l'EVA comme mesure de performance conduit à une **modification des priorités et des comportements opérationnels**. Prenons un exemple. Une division génère un chiffre d'affaires d'un milliard de dinars, un résultat d'exploitation égal à 7% du chiffre d'affaires, soit 70 millions, et dispose d'un niveau de stocks s'élevant à 100 millions. Le responsable de la division est incité à réduire ses stocks mais ne sait pas valoriser cet enjeu. Si le coût de capital représente 10%, une bonne compréhension de l'EVA lui montre que le coût financier des stocks est égal à 10% de 100 millions, soit 10 millions de dinars nets d'impôt. Pour un taux d'impôt de 30%, cela représente un équivalent de 14,3 millions de dinars de résultat d'exploitation. Ainsi, près de 20% du résultat d'exploitation de la division sont gaspillés dans le coût financier d'un actif qui ne génère pas de valeur ajoutée. De plus, une réduction, par exemple, de moitié de ces stocks génèrerait une valeur économique de 5 millions de dinars nets d'impôts, équivalente à un accroissement de 7,14 millions du résultat d'exploitation, soit une augmentation de 10% de ce résultat, ou de 0,714% des prix de vente. Le contexte économique et concurrentiel est tel que la pression à la baisse sur le résultat d'exploitation est permanente. Cet exemple montre qu'une **réduction** de ce **résultat** peut, en termes de valeur économique, être **compensée par une meilleure utilisation des capitaux engagés**, une meilleure gestion des flux.

## *Application 1:*

- valeurs marchandes du capital et de la dette sont respectivement de 8 000 000 et 2 000 000 Dt
- le coût du capital est de 10,8%. Le coût de la dette après impôt est de 8,4% ;
- soient les centres de profit A, B et C :

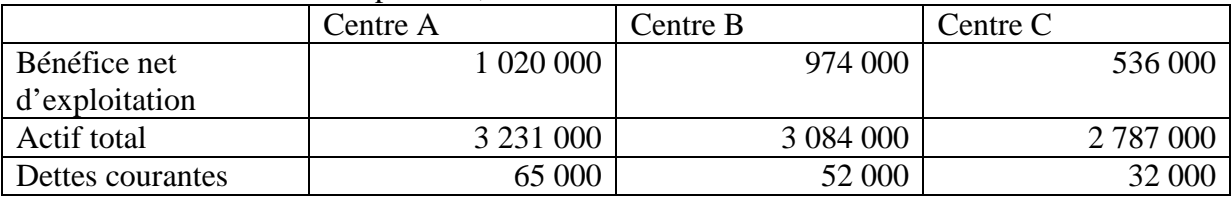

Calculer la valeur économique ajoutée en u.m et en % de chacun des trois centres A, B et C.

## *Solution :*

Le coût moyen pondéré du capital = Part des Capitaux propres (valeur marchande) des les capitaux permanents \* taux de rémunération + Part des Dettes à LT dans les capitaux permanents \* taux de financement après impôt. A.N : CMPC = 80 % \* 10,8% + 20% \* 8,4%  $= 10, 32\%$ 

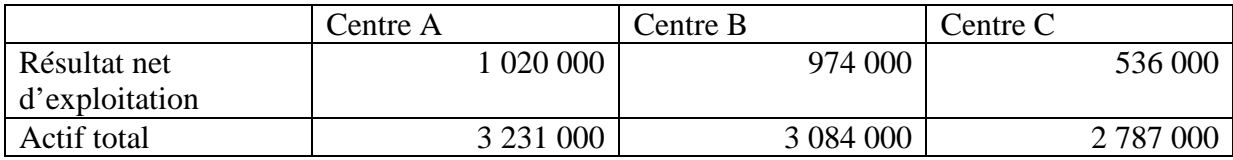

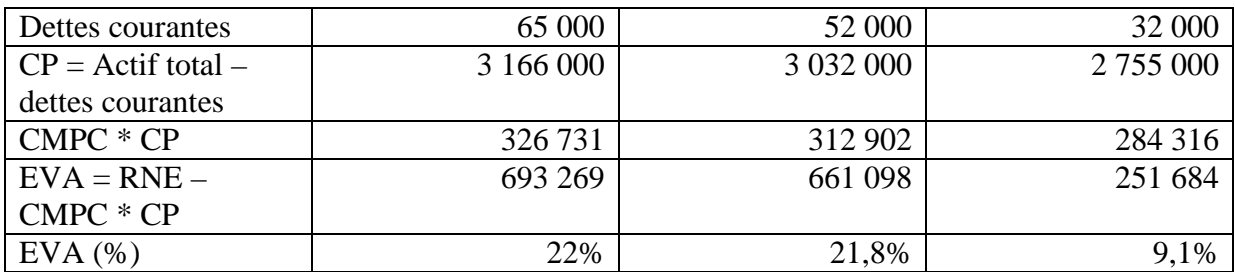

## *Application 2:*

Soit un directeur d'un centre de profit qui a le choix entre :

- ne pas faire d'investissement supplémentaire (alternative A),
- faire un investissement (alternative B) en achetant une machine de 500 MD qui a une durée de vie de 5 ans et qui va générer des économies de charges de services et de biens divers de 140 D par an. Les machines sont amorties linéairement en 5 ans. Le coût de financement après impôt est de 10%.

On dispose des informations suivantes :

Bilan au 31/12/N en MD

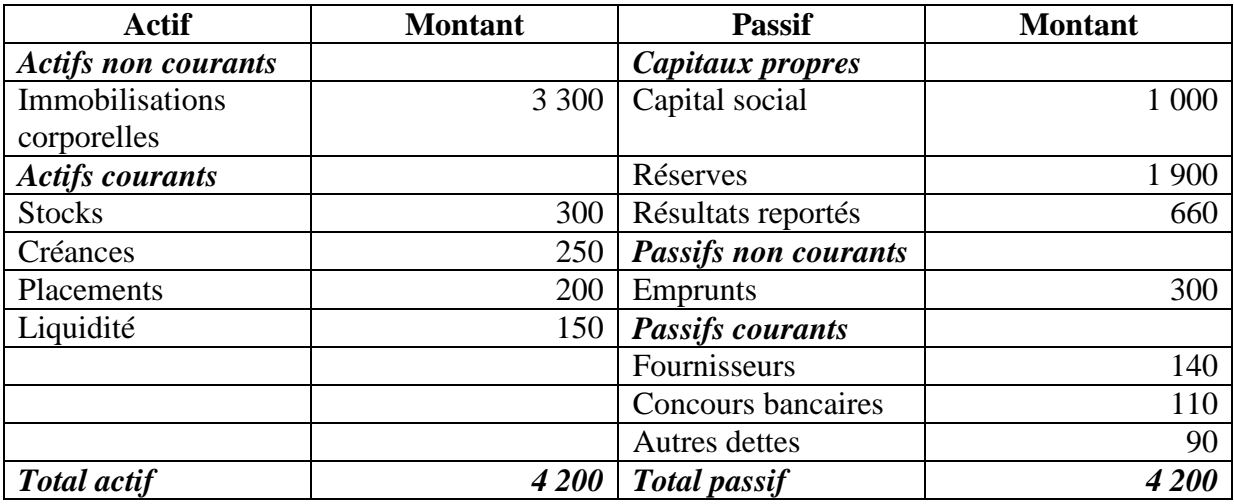

Compte de résultat synthétique au 31/12/N en MD

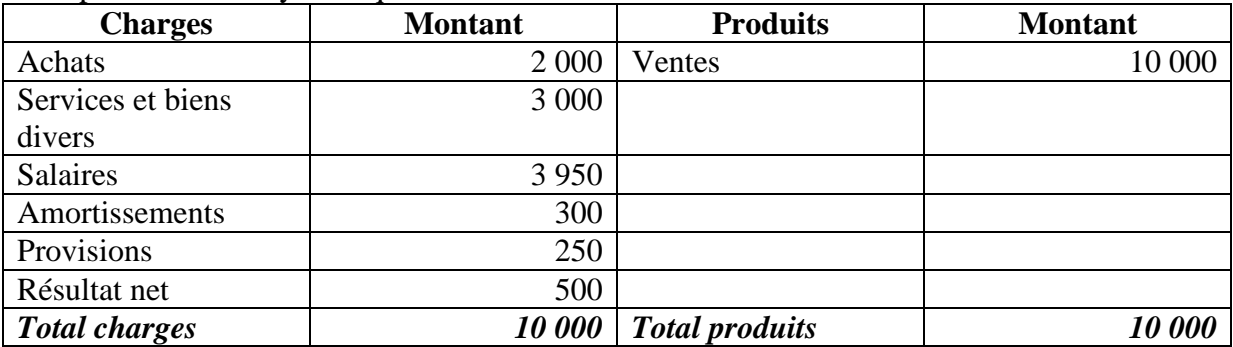

Il est à supposer que la valeur marchande du capital propre (valeur boursière) est estimée à 4 000 MD au lieu de 3 560 MD (valeur comptable). Aussi, le taux de rémunération des actionnaires est estimé à 13%.

Il vous est demandé de faire une analyse comparative de la performance de ces 2 projets en utilisant les 3 indicateurs de performance traités dans ce paragraphe.

#### *Solution :*

Analyse comparative

Analyse comparative

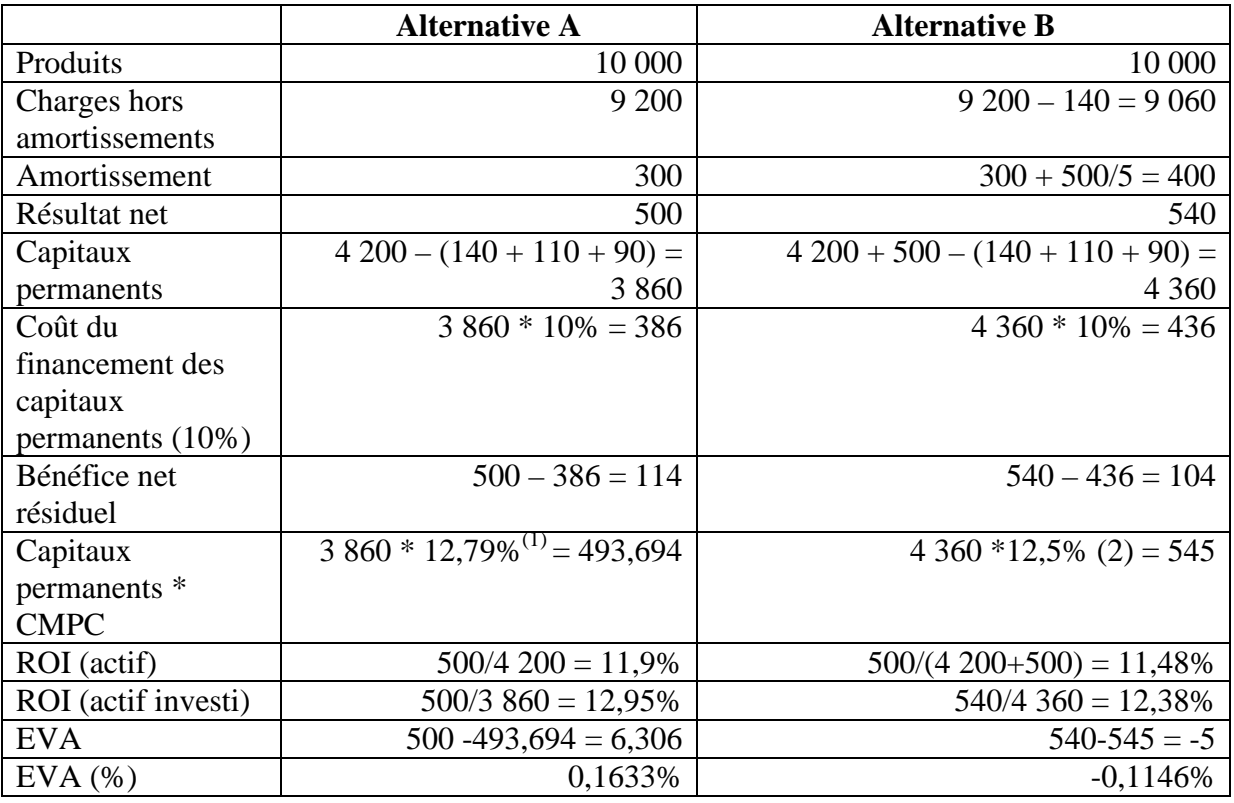

(1) Le CMPC = Part des Capitaux propres (valeur marchande) des les capitaux permanents \* taux de rémunération + Part des Dettes à LT dans les capitaux permanents \* taux de financement après impôt.

Part des Capitaux propres des les capitaux permanents  $= 4000 / (4000 + 300) = 93\%$ Part des Dettes à LT dans les capitaux permanents = 300 / 4300 = 7%  $CMPC = 93\% * 13\% + 7\% * 10\% = 12.79\%$ 

(2) Part des Capitaux propres des les capitaux permanents =  $4000 / (4000 + 300 + 500) =$ 83,333333%

Part des Dettes à LT dans les capitaux permanents =  $800 / 4800 = 16,6666666666\%$  $CMPC = 83,33333333\% * 13\% + 16,666666\% * 10\% = 12,5\%$ 

En conclusion, si nous limitons à une analyse opérationnelle, l'alternative B augmente la rentabilité du centre de profit passant de 500 Md à 540 Md<sup>6</sup>. En revanche, une analyse financière (ROI et bénéfice résiduel) montre que l'alternative A est meilleur. Une analyse globale qui tiendrait compte de la richesse créée par l'entreprise montre que l'alternative B ferait, à long terme, perdre les actionnaires.

 <sup>6</sup> Nous pouvons aussi calculer la VAN du projet = -500 + 140 (1 –(1,1)-5 )/0,1 = +30,74

## **2- LA METHODE DU SURPLUS DE PRODUCTIVITE GLOBALE**

#### **2-1 Origine de la méthode de surplus**

L'entreprise a, en participant à l'enrichissement national,

- une responsabilité économique,
- une responsabilité sociale vis-à-vis de son personnel,
- une responsabilité sociétale à l'égard de tous ses partenaires (clients, fournisseurs, banques, Etat)

L'étude statique de la structure des coûts et des revenus d'une entreprise ne permet pas toujours de bien mesurer la signification de cette triple responsabilité. C'est pourquoi une approche dynamique a été proposée par le centre d'Etudes des Revenus et des coûts (CERC) en 1969. Il s'agit de la méthode du surplus de productivité globale.

Deux notions doivent clarifier. En premier, la notion de productivité : c'est l'une des finalités de l'entreprise. Elle est un rapport entre un résultat et les moyens mis en œuvre pour l'obtenir. Exemple : production (en quantité)/ matières premières (en quantité). 1 Kg de produit nécessite 5 kg de matières premières non transformées, soit un taux de productivité = $1/5$ = 20%.

En second, la notion de productivité globale : elle est le rapport de la production totale sur l'ensemble des facteurs de production (matières premières, main d'œuvre, financement, les machines, etc.), pondérés selon leur participation aux coûts. Exemple pour une production totale de 1000 unités, il a été utilisé le facteur A à raison de 2000 unités pondérés à 20% et le facteur B à raison de 500 unités pondérés à 80%. Donc, la productivité globale est de 1000/  $(2000*0.2 + 500*0.8) = 1.25$ 

#### **2-2 Objectifs de la méthode de surplus**

La méthode des surplus a plusieurs objectifs :

- mesurer un indice synthétique de la productivité,
- mesurer les relations existantes entre :
	- o une augmentation de la productivité et une augmentation de la rémunération des facteurs de production,
	- o entre une augmentation de la productivité et une diminution du prix de vente.

L'entreprise est alors analysée selon deux optiques :

- en tant qu'agent de transformation : la combinaison des facteurs de production est-elle efficace ? (notion de surplus de productivité globale : SPG). En d'autres termes : quels sont les gains de productivité ? (notion de création de surplus de productivité globale) ;
- en tant qu'agent répartiteur de revenus : quels sont les partenaires privilégiés ? qui a bénéficié des gains de productivité ? (notion de répartition du surplus de productivité globale).

#### **2-3 Calcul du surplus de productivité globale et de sa répartition**

Le surplus est calculé à partir des états de résultat de deux exercices consécutifs :

**SPG = (Q2 – Q1) P1 – (Q'2 – Q'1) P1**

Avec :

Q2 : quantité produite N+1

Q1 : quantité produite N

Q'2 : quantité consommée N+1

Q'1 : quantité consommée N

P1 : prix ou taux de l'année N

*Pour chaque partenaire*, la contrepartie de surplus peut s'écrire ainsi :

**Contrepartie = (P2 – P1) Q2**

Avec P2 : prix ou taux de l'année N+1

*Pour aller plus loin :* Soit l'équation du résultat  $(B_n)$  pour l'année n : Σpi Pi -Σfj Fj Avec Pi = quantité des produits i pour l'année n. pi = les prix respectifs des différents produits i pour l'année n. Fj = quantité des facteurs pour l'année n fj = les prix respectifs des différents facteurs pour l'année n Le résultat de l'année n+1 peut se présenter ainsi  $B_{n+1}$ , ou alors :  $B_{n+1} = \Sigma (pi + \Delta pi)^* (Pi + \Delta Pi) - \Sigma (fi + \Delta fi)^* (Fi + \Delta Fi).$ Avec Pi+∆Pi = quantité des produits i pour l'année n+1. pi+∆pi = les prix respectifs des différents produits i pour l'année n+1. Fj+∆Fj = quantité des facteurs pour l'année n+1 fj +∆fj = les prix respectifs des différents facteurs pour l'année n+1 La variation de résultat entre l'année (n) et l'année (n+1), exprime la création de richesse (la valeur créée par) de l'entreprise entre les deux périodes (n) et ( n+1).  $AB = B n+1 - Bn$  $\Delta B = [\Sigma(\pi i + \Delta \pi i)^*(Pi + \Delta P_i) - \Sigma(f_i + \Delta f_i)^*(F_i + \Delta F_i)] - [\Sigma \pi i P_i - \Sigma f_i F_i]$  $\Delta B = \Sigma$ piPi +Σ pi  $\Delta P$ i+ $\Box$ Σ $\Delta$ pi\*(Pi+ $\Delta P$ i)- Σ fj Fj - Σ fj  $\Delta F$ j - $\Box$ Σ $\Delta f$ j\*(Fj+ $\Delta F$ j) - Σpi Pi -+ Σfj Fj  $\Delta B = \Sigma$  pi  $\Delta P$ i+ $\square \Sigma \Delta$ pi\*(Pi+ $\Delta P$ i)-  $\Sigma$  fj $\Delta F$ j - $\square \Sigma \Delta f$ j\*(Fj+ $\Delta F$ j) $\square$  $\Delta B = \Sigma$  pi  $\Delta P$ i - $\square \Sigma \Sigma$  fj  $\Delta F$ j + $\square \Sigma \Delta$ pi\*(Pi+ $\Delta P$ i) -  $\square \Sigma \Delta f$ j\*(Fj+ $\Delta F$ j)  $\Delta B + \Box \Box \Sigma \Delta f j^* (F j + \Delta F j) - \Sigma \Delta p i^* (Pi + \Delta P i) = \Box \Sigma p i \Delta P i - \Box \Box \Sigma f j \Delta F j$ ou alors Σ pi ΔPi - $\Box$  $\Sigma$  fj ΔFj =  $\Box$  $\Sigma$ Δfj<sup>\*</sup>(Fj+ΔFj)- Σ $\Delta$ pi<sup>\*</sup>(Pi+ΔPi) +  $\Box$  ΔB Surplus de productivité créée = Surplus de productivité répartie

*Remarque* : la méthode de surplus se rapproche de l'analyse d'écarts. En effet, tous les éléments de coût et de revenus vont être décomposés en :

- un écart de quantité (création de surplus),
- un écart sur prix (répartition de surplus, en période de stabilité de prix).

Un compte de surplus de productivité totale (il s'agit de répartir le surplus entre bénéficiaires de surplus et apporteurs de surplus) est alors dressé de la manière suivante :

#### **COMPTE DE SURPLUS DE PRODUCTIVITE TOTALE (SPT)**

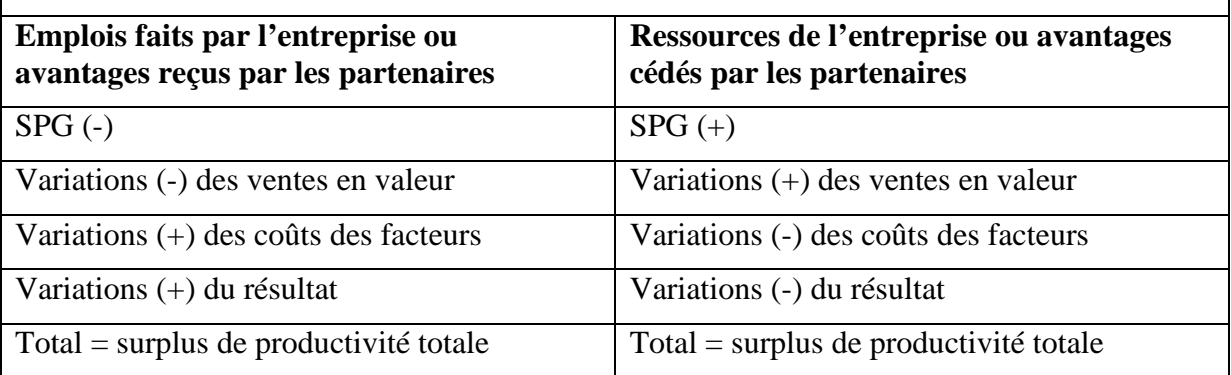

La méthode de surplus montre que, pour qu'une entreprise puisse verser un surplus de rémunération, il faut qu'elle ait accompli des progrès de productivité.

Si aucun progrès de productivité n'est réalisé et que l'entreprise distribue tout de même un surplus de rémunération, cela signifiera que ce surplus aura été cédé par un autre partenaire de l'entreprise.

#### **2-4 Limites de la méthode de surplus de productivité globale**

Nous pouvons évoquer les limites suivantes :

- la difficulté de décomposer en quantité et en coût unitaire certains facteurs comme les postes de charges financières, dotations aux amortissements et les impôts et taxes,
- la difficulté d'évaluer les produits nouveaux (qualité, qualification du personnel),
- certaines variation de prix sont dues, soit à l'inflation<sup>7</sup> et donc ne profitent pas aux partenaires de l'entreprise, soit à la qualité du produit acheté ou vendu.

#### *Application :*

Le PDG de la société MODERNA a demandé au contrôleur de gestion de lui fournir une étude, à partir des états financiers, de la création et la répartition de richesse de son entreprise pendant les années N et N+1.

Suite à cette demande, le contrôleur de gestion a collecté les informations suivantes : Compte de résultat des années N et N+1

|                       | Année N |              |         | Année N+1 |                |         |
|-----------------------|---------|--------------|---------|-----------|----------------|---------|
|                       | Qté     | <b>CU/PU</b> | Montant | Qté       | <b>CU/PU</b>   | Montant |
| Pdt 1                 | 405     | 305          | 123 525 | 500       | 300            | 150 000 |
| Pdt 2                 | 1 200   | 195          | 234 000 | 1 100     | 200            | 220 000 |
| <b>Total produits</b> |         |              | 357 525 |           |                | 370 000 |
| Achats M1             | 9 3 5 0 | 15           | 140 250 | 9480      | 15,2           | 144 096 |
| Achats M2             | 5 5 9 0 | 18,5         | 103 415 | 6 0 0 0   | 18             | 108 000 |
| Charges personnels    | 25 500  | 1,8          | 45 900  | 30 000    | $\overline{2}$ | 60 000  |
| Charges consommables  | 5 5 0 0 | 0,45         | 2475    | 5 0 0 0   | 0,5            | 2 500   |
| Dotations aux         | 80 000  | 0,2          | 16 000  | 88 000    | 0,2            | 17 600  |
| amortissements        |         |              |         |           |                |         |
| Charges financières   | 55 000  | 0,09         | 4 9 5 0 | 60 000    | 0,1            | 6 0 0 0 |
| <b>Total charges</b>  |         |              | 312 990 |           |                | 338 196 |
| Résultat avant impôt  |         |              | 44 535  |           |                | 31 804  |

 $<sup>7</sup>$  Le calcul du surplus de productivité globale ne souffre pas de l'existence d'une augmentation des prix car il est</sup> effectué à prix constant. Par contre, l'inflation a des effets sur le calcul de la répartition du surplus. Afin de calculer une répartition indépendante de l'inflation, on déflate le prix unitaire de l'année 2.

Il est à noter que l'impôt et taxes que l'entreprise paie à l'Etat représente 50% du bénéfice avant impôt.

TAF : calculer le SPG et établissez le compte de SPT. Commentez.

#### *Solution :*

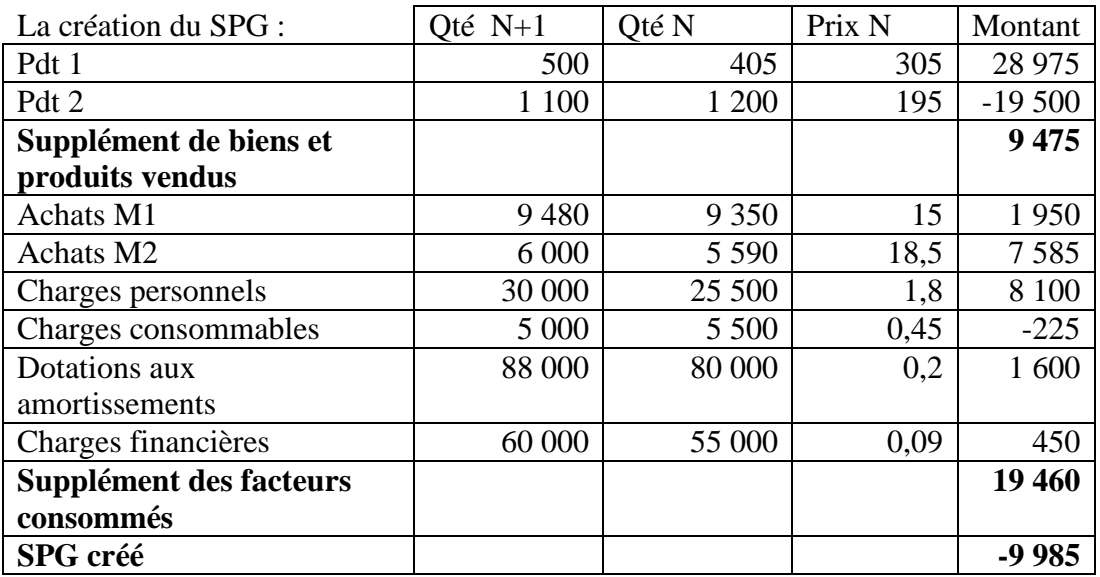

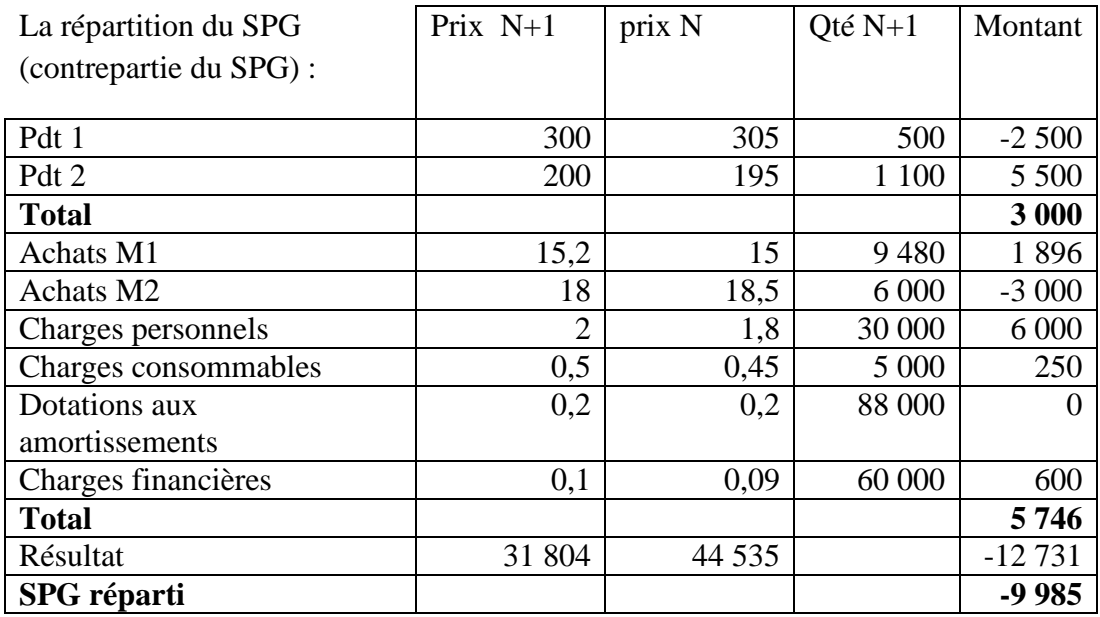

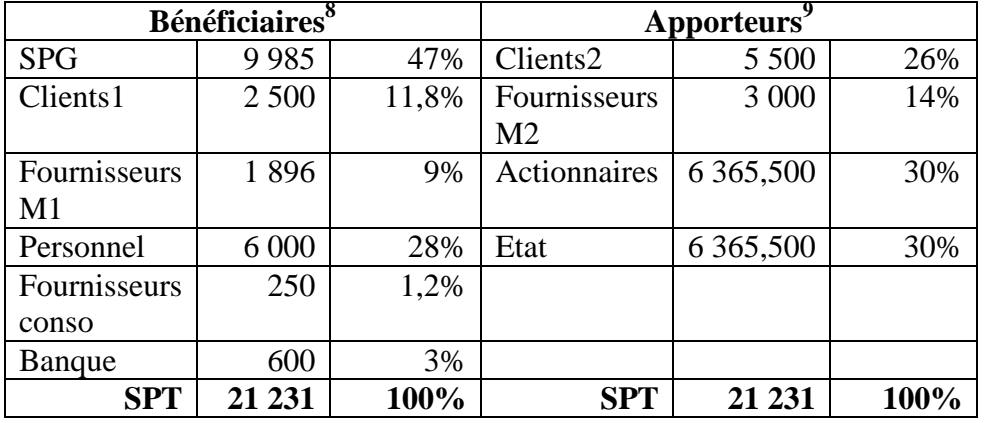

Le compte de SPT :

**Interprétation :** La richesse créée par l'entreprise est essentiellement due à l'apport des actionnaires et par conséquent de 'Etat sous forme d'impôt (30% de la richesse chacun). En fait, ils ont cédé une partie de la richesse qu'ils auraient pur avoir (baisse des résultats). Par ailleurs, les clients de la deuxième catégorie ont bien contribué à la création de la richesse de l'entreprise de l'ordre de 26% (acceptation d'une augmentation des prix) et enfin les fournisseurs de l'ordre de 14% (acceptation d'une diminution de leurs prix).

D'un autre côté, l'entreprise elle même (47%) a été le principal bénéficiaire (utilisatrice) de performance que les apporteurs ont contribué à apporter. L'autre bénéficiaire était le personnel qui ont profité de l'ordre de 28% du SPT. Enfin les clients de la première catégorie (11,8%) ont également profité de l'ordre de 11,8% (baisse du prix de vente).

La situation de cette entreprise n'est pas tout à fait satisfaisante. Malgré les bénéfices enregistrés les deux dernières années, la création de la richesse n'est pas due à l'effort productif de l'entreprise mais à l'effort des actionnaires (acceptation d'une baisse de leur richesse) de l'Etat et des clients 2 (qui paient plus). En revanche, le personnel continue à profiter par la richesse de même que les clients 1.

Cette situation exige une étude approfondie pour améliorer la productivité de l'entreprise et de son personnel.

 <sup>8</sup> Le surplus a permis d'accorder des avantages à plusieurs partenaires de l'entreprise

 $9$  L'entreprise a bénéficié d'un apport de surplus provenant de plusieurs partenanires

## Application n°1

# L'évaluation de la performance par les indicateurs

La méthode su surplus de productivité vise à mesurer la valeur créée par l'activité de l'entreprise dans ses rapports avec tous les acteurs internes et externes et comment ce surplus dégagé par l'entreprise a été partagé entre ces partenaires.

L'EVA est un indicateur financier permettant de mesurer la création de valeur pour l'actionnaire après la rémunération des capitaux engagés

Le surplus de productivité crée

Le surplus de productivité réparti Le compte de SPT

L'EVA

La société Miss Mode réalise la conception de robes. Le PDG pense que la rentabilité de la société n'est pas assez suffisante. Le contrôleur de gestion a déjà préparé le budget 2015. Il estime que la situation financière de l'entreprise est assez bonne. En revanche, le PDG pense qu'il y a des sources d'amélioration de la performance qui ne sont pas bien exploitées. Le contrôleur de gestion pense que la meilleure façon de convaincre le PDG est d'élaborer le compte de surplus de productivité totale.

Pour ce faire, il collecte les données à partir du compte de résultat, et confronte les données réelles de 2014 à celles prévisionnelles de 2015 (annexes 1, 2 et 3).

#### **Travail à faire :**

- 1) Calculer le résultat avant impôt des deux années (2014 et 2015)
- 2) Présenter les deux comptes de résultat en terme de quantité et en terme de coût (ou prix), en complétant l'annexe n°4.
- 3) Calculer le surplus de productivité globale créé.
- 4) Calculer le surplus de productivité global réparti.
- 5) Présenter le compte de surplus de productivité totale
- 6) Commenter. Pensez-vous que les partenaires de l'entreprise sont traités de la même manière par cette entreprise.
- 7) A partir des informations qui sont à votre disposition, est-il possible de calculer l'EVA. Expliquez votre réponse.
- 8) Le contrôleur de gestion veut calculer l'EVA. Quel est l'apport de cet indicateur.

#### **NB. Arrondir à 3 chiffres après la virgule.**

| Les charges                | Année 2014 | Prévisions 2015 |
|----------------------------|------------|-----------------|
| Achats colorants           | 58 617     | 61 774          |
| Achats tissus bruts        | 35 170     | 36 904          |
| Achats accessoires         | 35 170     | 37 5 24         |
| Approvisionnements divers  | 11723      | 12 297          |
| Frais de transport         | 19539      | 26 290          |
| Autres charges externes    | 3 9 0 8    | 4 1 9 5         |
| Rémunération de la<br>sous | 101 603    | 102 146         |
| traitance                  |            |                 |
| Impôt et taxes             | 8 2 8 5    | 8 0 0 0         |
| Personnel d'exécution      | 56 295     | 57 992          |
| Personnel d'encadrement    | 4 6 4 9    | 4 9 8 0         |
| Cotisations sociales       | 27 24 2    | 27 645          |
| Amortissements<br>des      | 15 631     | 15 7 55         |
| équipements                |            |                 |
| Charges financières        | 4675       | 3790            |
| Total des charges          | 382 507    | 399 292         |

Annexe 1. Les charges issues du compte de résultat (en dinars)

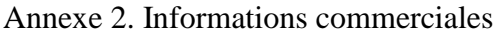

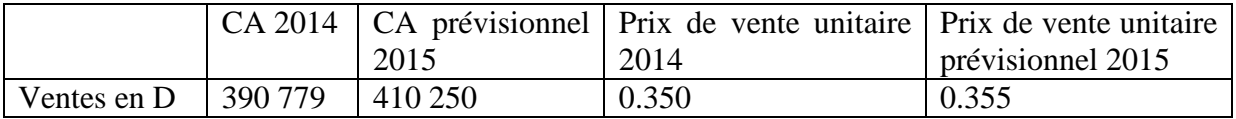

Annexe 3. Les coûts des facteurs et la prévision de leur croissance

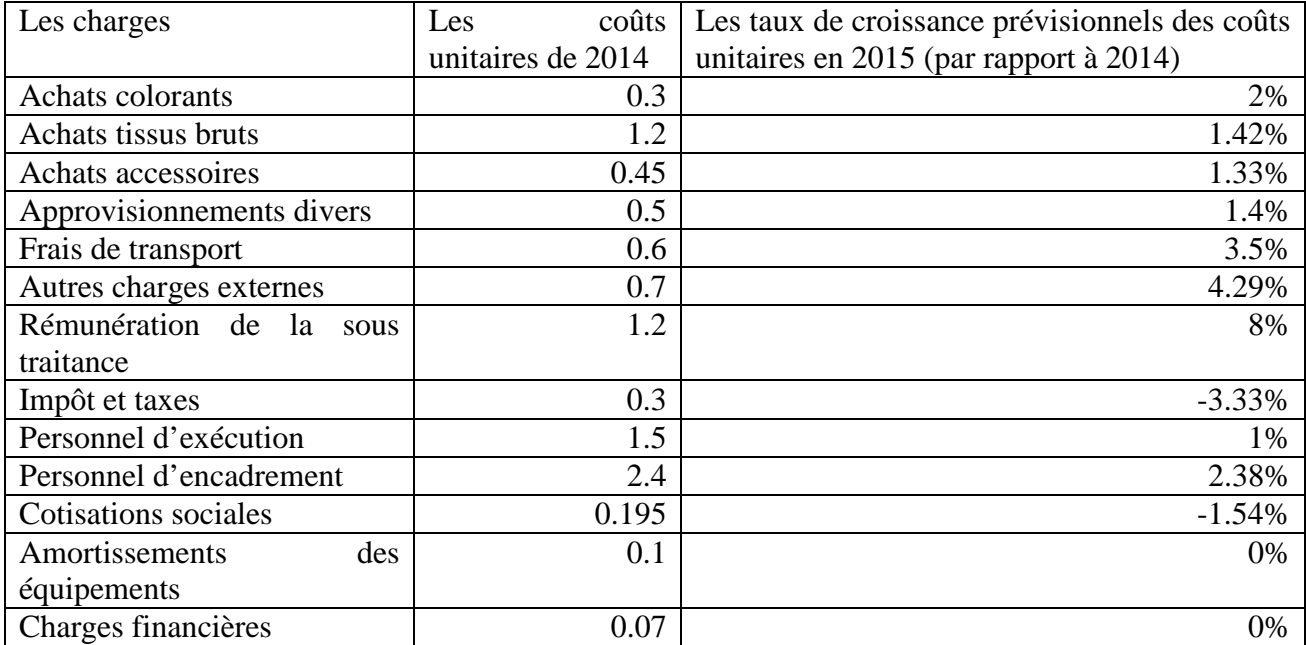

Annexe 4 : la quantification et la valorisation des coûts des facteurs pour 2014 et 2015

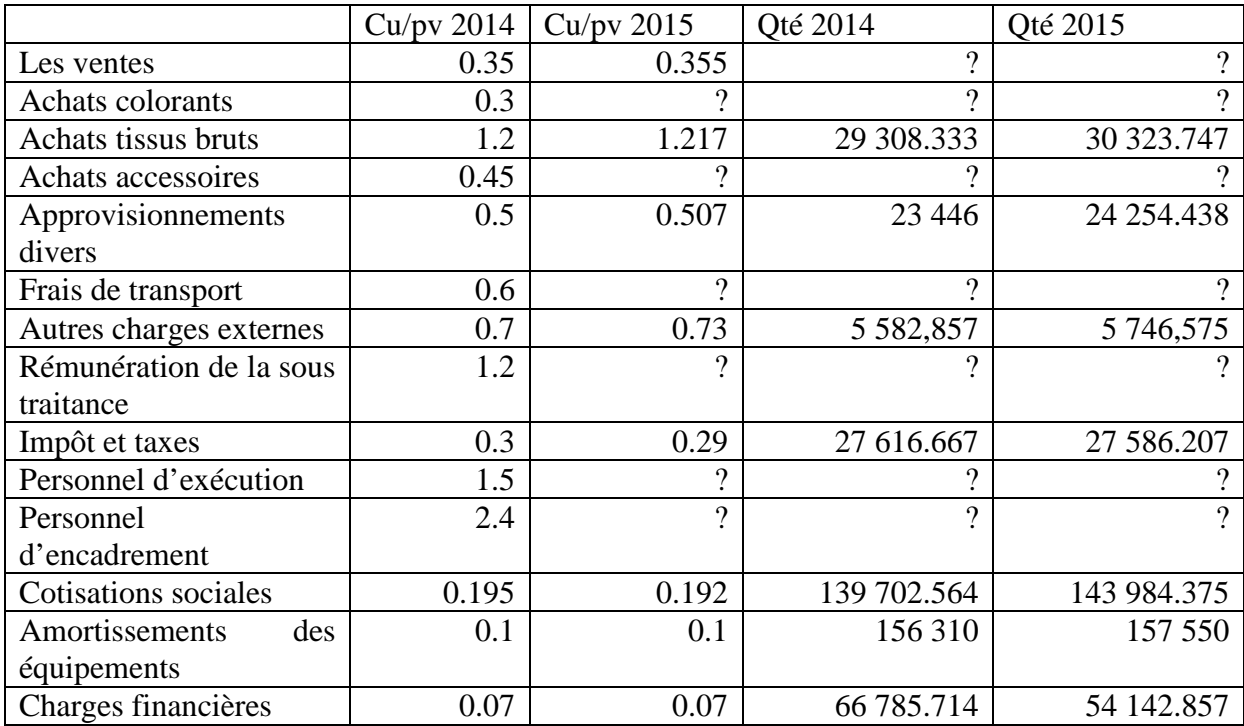

**Section II : Les tableaux de bord : outils de pilotage de la performance globale des organisations (VOIR DIAPORAMA)**

## Application n°2

## Les tableaux de bord

La construction et la mise en place du tableau de bord reposent généralement sur une méthodologie rigoureuse popularisée sous l'appellation « OVAR ® » (Löning H., Pesqueux Y.et coll., 1998) Dans cet acronyme, on retrouve l'articulation entre les trois étapes incontournables qui sont l'identification des objectifs de l'entité (O), leurs variables d'action (VA) et les responsables (R).

Les variables d'action sont mesurées, quant à eux, par des indicateurs. Ces derniers doivent être de qualité (fidèles, simples, pertinents, disponibles, bien présentés, homogènes dans le temps et dans l'espace).

L'établissement d'une « fiche indicateur » est alors recommandé pour chaque indicateur.

Cette fiche se compose, généralement, de 4 zones :

- Définition et caractéristiques de l'indicateur (nom, référence, responsable, ventilation, provenance des données, etc.) ;
- Bases de comparaisons (dans le temps, à d'autres entités, à une norme, à un objectif) ;
- Formes de présentation;
- Utilisation et interprétation de l'indicateur.

Il est à noter que le tableau de bord doit être bien présenté. Sa clarté est la condition de son intelligibilité. Elle seule permet de le rendre actionnable.

Méthode OVAR® Indicateurs Fiche indicateur Présentation du tableau de bord

La S.A. Garage Tounsi est une entreprise implantée à Sousse et dont l'objet social est principalement :

- l'achat et la vente de véhicules neufs et d'occasion ;
- les travaux de réparation en mécanique ;
- la vente de pièces détachées, d'accessoires et de pneumatiques.

Agent exclusif d'une grande marque, ce garage a connu une rapide expansion depuis sa création en 1975. Le ralentissement des immatriculations de véhicules neufs et les politiques de remises inévitablement accordées aux clients ont, depuis quelques années, limité à la fois son expansion et sa rentabilité.

Soucieux d'un meilleur suivi de l'activité, le directeur du garage, Monsieur Tounsi, vous confie l'élaboration d'un tableau de bord mensuel. Il vous expose les conditions d'exploitation du garage :

« La vente de véhicules neufs est l'objet premier de notre activité ; réussir implique de gagner de nouveaux clients, mais aussi de fidéliser les personnes qui ont déjà acquis un véhicule neuf chez nous ; la qualité de service ne s'arrête donc pas à la signature du bon de commande !

Pour vendre, il faut souvent assurer la reprise du véhicule que possède le client ; la proposition de prix de reprise est faite par le vendeur de véhicules neufs.

A partir du moment où il est repris, le véhicule passe sous la responsabilité du secteur « Occasion ». Selon son état, nous proposons nous-mêmes ce véhicule à la revente ou nous le cédons à un marchand d'occasions ; nous ne voulons pas risquer des frais importants sur les véhicules en état douteux (nous accordons une garantie de 6 mois sur nos occasions). L'atelier opère une remise en état des véhicules revendus par nos soins.

Et puis, nous devons éviter de conserver des véhicules d'occasion trop longtemps car le stock de véhicules coûte cher ! Pour mieux amortir les coûts fixes du secteur et proposer un meilleur choix à nos clients, nous achetons nous-mêmes des véhicules d'occasion.

Mais l'activité d'occasion n'est pas qu'une contrainte gérée pour vendre du neuf. Vous savez que nos marges sur le neuf sont laminées par les remises que nous concédons pour ne pas laisser trop de champ libre aux importateurs de véhicules. Toutes les activités doivent alors participer à la couverture des charges communes et au dégagement de la marge, y compris la vente d'occasions, la réparation et la vente d'accessoires.

Je ne vous ai pas parlé de la réparation : un secteur difficile à gérer car le client, a priori insatisfait de la panne de son véhicule, doit être servi dans les meilleurs délais et dans le respect, tant des tarifs standards, que des engagements du devis ; nous ne devons pas nous tromper en établissant celui-ci. Il faut savoir répondre aux pointes de la demande sans entretenir pour autant un excédent de mécaniciens.

Le magasin d'accessoires dégage des taux de marge importants ; le vendeur de véhicules neufs doit aussi savoir provoquer l'achat de compléments : toit ouvrant, autoradio,… ».

#### **Travail à faire :**

1. Définir les missions (objectifs) et facteurs clés de succès (variables d'action) et les indicateurs de chacune des activités du garage.

2. Proposer les indicateurs que le garage doit retenir en indiquant leur fréquence de parution.

- 3. Faire une « fiche indicateur » pour un des indicateurs retenus.
- 4. Proposer un modèle de tableau de bord.

#### **Question de réflexion :**

Démonter les relations de cause à effet entre les quatre axes du tableau de bord équilibré.

## **Section III : Le concept de qualité**

Le coût de la qualité (et de la non-qualité) est dispersé dans de nombreux postes de charges ce qui compromet la lisibilité d'une politique de la qualité. En outre, la non –qualité crée des coûts cachés indirects que le système comptable ne sait pas mesurer.

## **1- DEFINITIONS**

La qualité est l'ensemble des propriétés et des caractéristiques d'un produit ou d'un service qui lui confèrent l'aptitude à satisfaire des besoins exprimés ou implicites.

Le coût de non-qualité –CNQ- (selon la norme NF X 50-126) identifie à la fois le niveau des gaspillages (dysfonctionnements) et le niveau des efforts entrepris pour améliorer la qualité. Aussi ce coût n'est répertorié en tant que tel au niveau de la comptabilité analytique (comme le coût caché au même titre que l'absentéisme, la panne, les délais de livraison). Il regroupe des informations venant de la comptabilité générale, analytique, d'autres sources..

## **2- COMPOSANTS DU CNQ**

Le CNQ regroupe deux catégories de coûts :

- les coûts liés aux activités de prévention, il s'agit de lutter contre les anomalies (les prévenir et les détecter), ce sont des coûts de conformité ou coûts préventifs ;
- les actions liées à la régulation des anomalies, ce sont les coûts résultant des insuffisances de la prévention ; ce sont les coûts palliatifs.

#### **2-1 les coûts préventifs**

Ils sont liés à l'amélioration et dont le montant évolue avec le progrès entrepris en matière de gestion de la qualité, se décompose à son tour en deux catégories :

- le coût de la prévention,

- le coût de la détection.

Ces coûts sont décidés dans l'entreprise. Ce sont des coûts maîtrisables par l'entreprise.

a) Le coût de la prévention

L'entreprise mène des actions ayant pour objet d'empêcher que des anomalies ne surviennent.

Exemples :

- établissement des documents relatifs à la gestion et l'assurance-qualité (manuelqualité, plans-qualité, plans de contrôle. L'information est essentiellement issue de la comptabilité analytique et d'autres études,
- évaluation des fournisseurs,
- sensibilisation, motivation et formation à la qualité et la gestion de la qualité,
- réalisation d'audits,
- groupe d'amélioration de la qualité,
- analyse de la valeur,
- financement des stocks de sécurité,
- investissement supplémentaire acheté pour améliorer la qualité des produits,
- personnel travail à plein temps dans la fonction-qualité.

b) Le coût de la détection des anomalies

La détection des anomalies qui subsistent en dépit de la prévention, repose essentiellement sur des contrôles par sondages sur échantillons.

Ces contrôles ont un coût dont les éléments sont :

le coût du personnel affectés aux tâches de contrôle (réception des fournitures achetées, inspection de la production, études statistiques),

Samiha Gharbi\_2015/2016

- l'amortissement des éléments de contrôle,
- le coût des matières et produits constituant les échantillons vérifiés s'ils sont détruits lors des contrôle de résistance ou d'endurance (essais de résistance de câbles en les étirant jusqu'à la rupture ; essais de vieillissement artificiel des pneumatiques, etc.).

#### **2-2 les coûts palliatifs**

Ils visent essentiellement la satisfaction des clients. Il s'agit donc d'entreprendre des actions ayant pour finalité d'assurer la conformité entre le réalisé et le désiré. Plus l'on progresse dans la démarche qualité plus les actions visant à corriger les défaillances (écart entre le perçu et le réalisé) vont se réduire. On parle aussi de coûts de défaillances ou coûts de malfaçons. Ce sont des coûts subis par l'entreprise.

Parmi les actions de régulation, nous notons deux catégories :

- les actions de régulation des anomalies internes,
- les actions de régulation des anomalies externes.
	- a) le coût des anomalies internes

Ce sont les coûts dus aux défauts détectés avant que le produit ne soit livré au client. Ces coûts sont liés aux :

- rebuts (produits non conformes) donc actions de recyclage ou encore destruction ;
- retouches, reconditionnements, réparations, etc. ;
- déclassements, surproduits finis ;
- pertes dues aux achats inemployables ;
- autres : pollution et accidents de travail, absentéismes, etc.. ;

b) le coût des anomalies externes.

Ce sont les coûts dus aux défauts découverts par les clients. Cela concerne :

- les réclamations clients ;
- le coût de garantie, SAV ;
- les remises ou ristournes ;

- d'autres coûts comme les pénalités de retard, les agios pour non-respect des délais, les pertes de clients, les remboursements des dommages dus à autrui ou encore la prime d'assurance pour couverture de la responsabilité du fait des produits.

## **3- ARBITRAGE ENTRE COUTS PREVENTIFS ET COUTS PALLIATIFS**

Il y a généralement une relation décroissante entre le coût préventif et le coût palliatif ; plus l'entreprise dépense pour améliorer la qualité, moins elle supportera des dépenses pour pallier aux anomalies. La théorie classique montre qu'il existe un optimum pour le quel la somme des coûts est minimale.

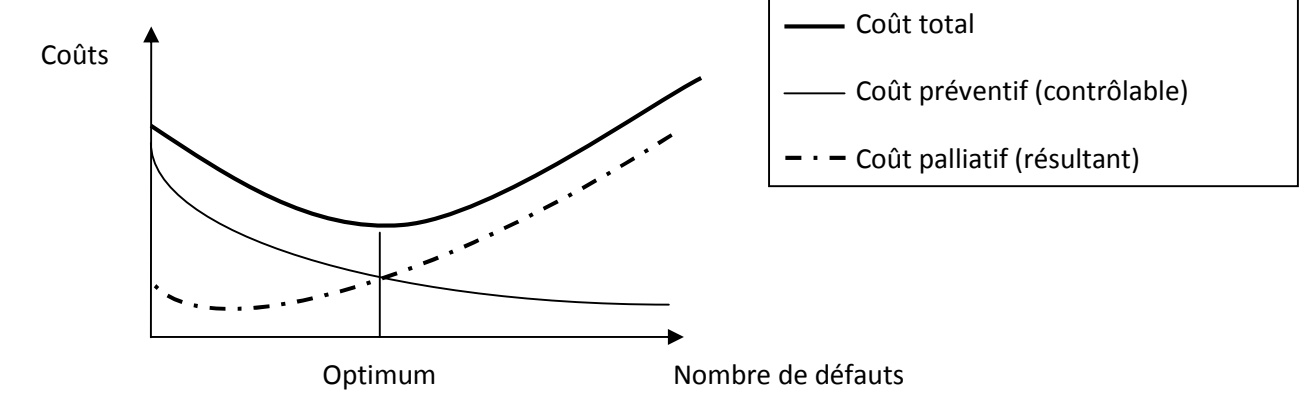

#### **Correction application 1 :**

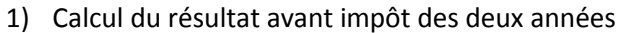

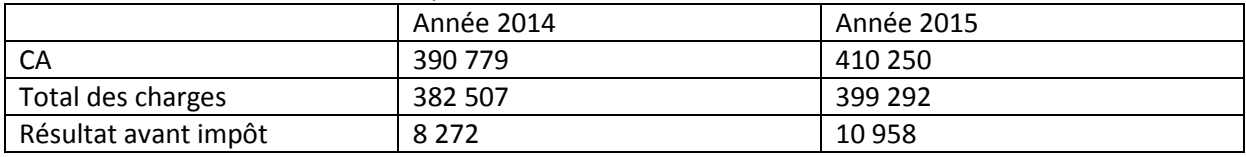

Remarque : impôts et taxes (TFP,FOPROLOS,droit d'enregistrement, taxes sur les véhicules, etc.) fait partie du compte 66 (impôts, taxes et versements assimilés) et non du compte 69 (impôt sur les bénéfices)

#### 2) Les comptes de résultat

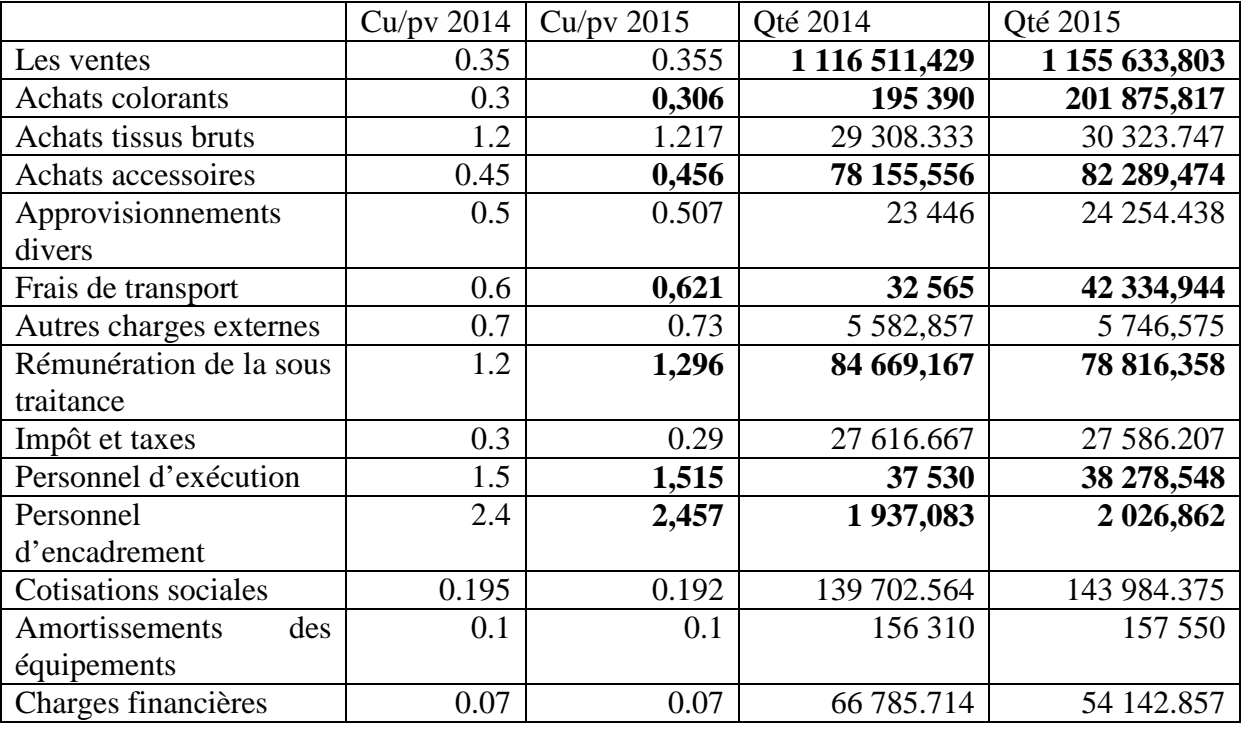

3) Le SP créé

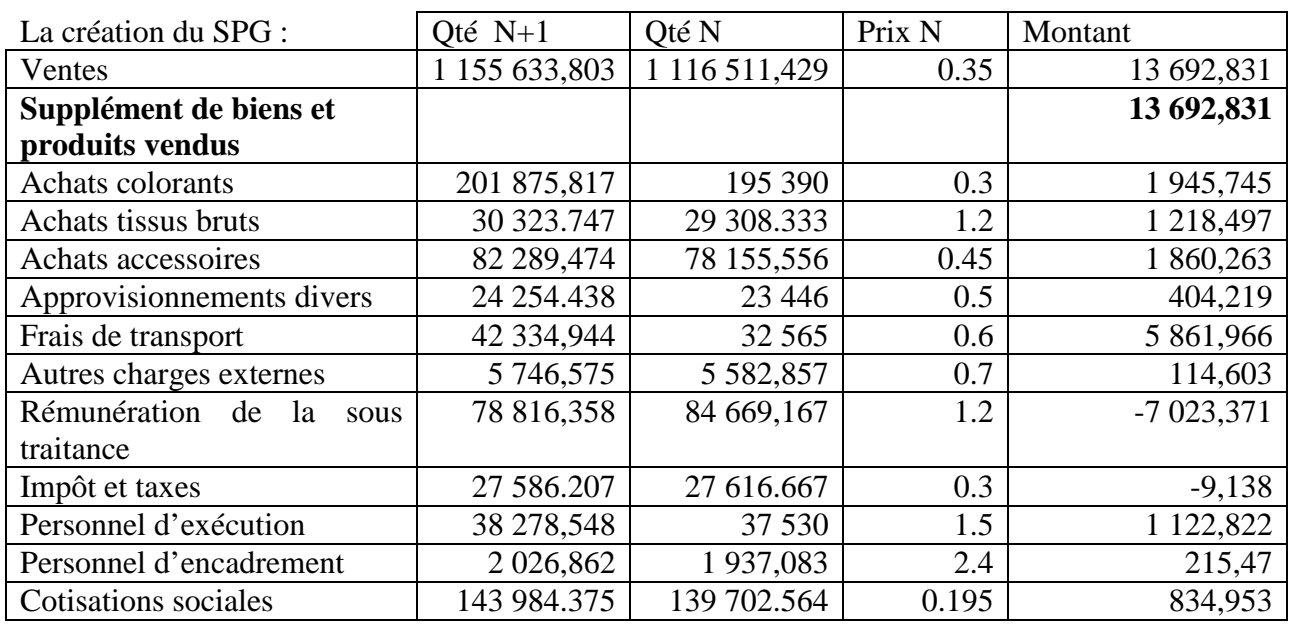

Samiha Gharbi\_2015/2016

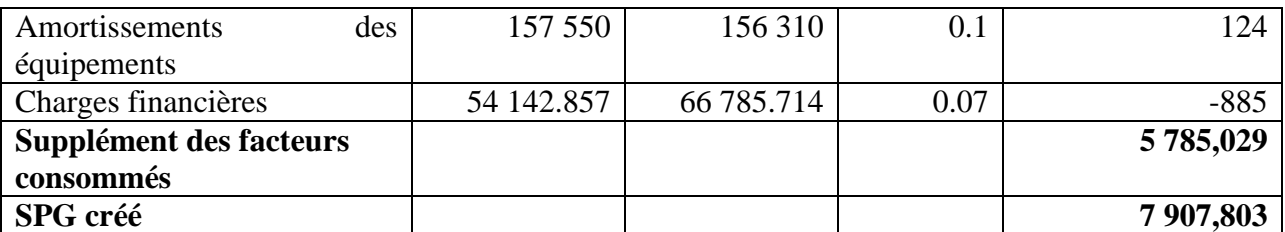

4) Le SP réparti

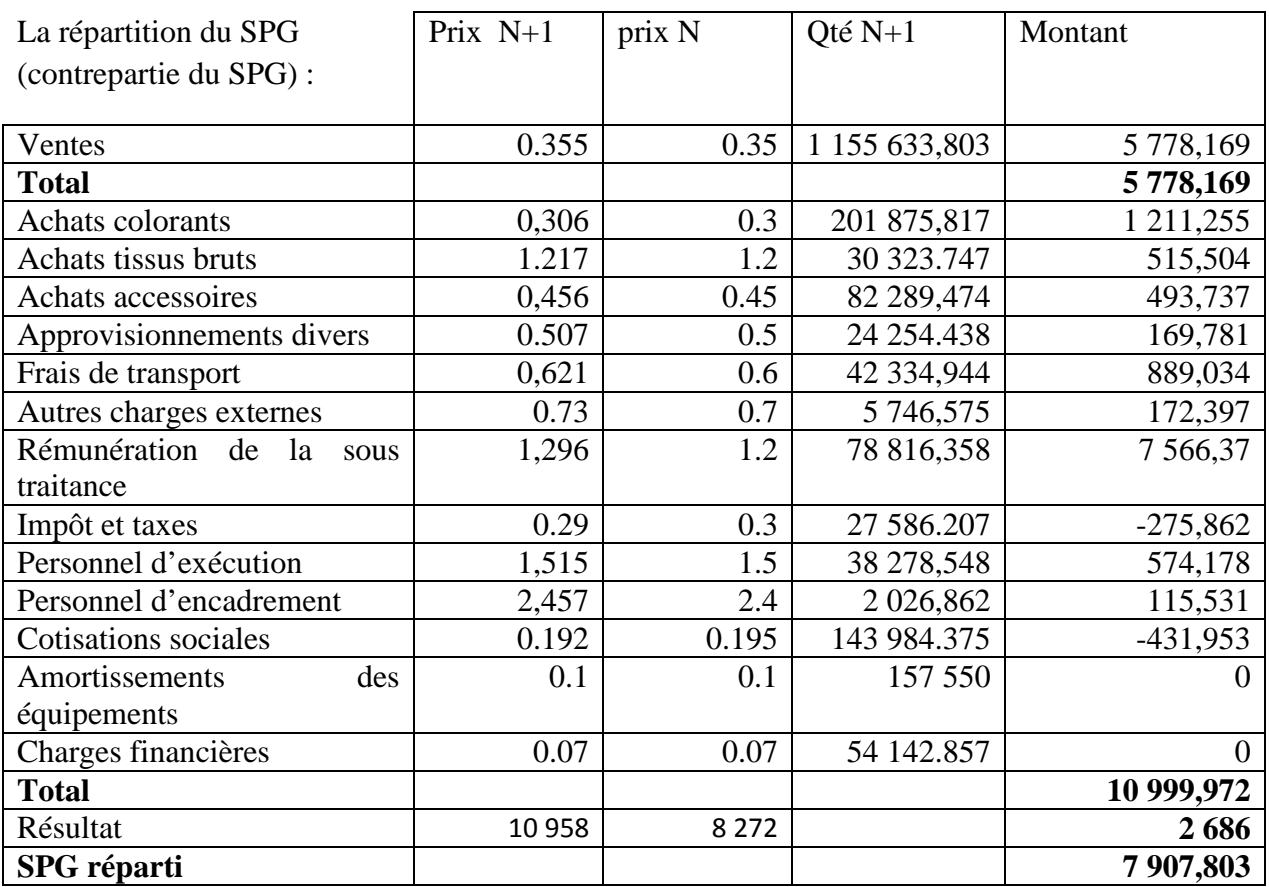

5) Le compte de SPT

| Bénéficiaires <sup>10</sup> |             |       | Apporteurs <sup>11</sup> |           |       |  |
|-----------------------------|-------------|-------|--------------------------|-----------|-------|--|
| Achats colorants            | 1 211,255   | 8,4%  | <b>SPG</b>               | 7 907,803 | 53%   |  |
| Achats tissus bruts         | 515,504     | 3,6%  | Clients                  | 5 778,169 | 42,1% |  |
| Achats accessoires          | 493,737     | 3,4%  | Etat                     | 275,862   | 1,9%  |  |
|                             |             |       | (Impôt)                  |           |       |  |
| Approvisionnements          | 169,781     | 1,2%  | cotisations              | 431,953   | 3%    |  |
| divers                      |             |       |                          |           |       |  |
| Frais de transport          | 889,034     | 6,2%  |                          |           |       |  |
| charges<br>Autres           | 172,397     | 1,2%  |                          |           |       |  |
| externes                    |             |       |                          |           |       |  |
| Rémunération de la          | 7 5 6 6, 37 | 52,6% |                          |           |       |  |
| sous traitance              |             |       |                          |           |       |  |
| Personnel                   | 574,178     | 4%    |                          |           |       |  |

<sup>&</sup>lt;sup>10</sup> Le surplus a permis d'accorder des avantages à plusieurs partenaires de l'entreprise  $11$  L'entreprise a bénéficié d'un apport de surplus provenant de plusieurs partenanires

Samiha Gharbi\_2015/2016

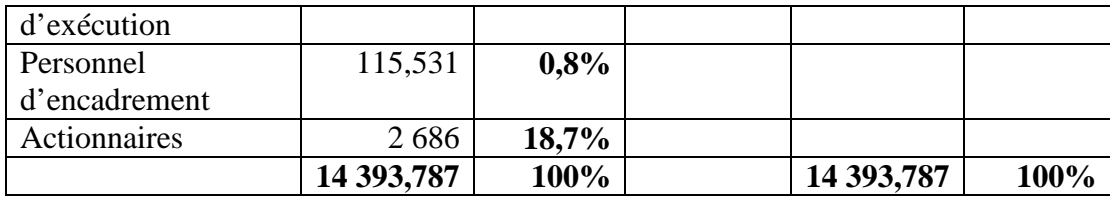

#### 6) Commentaire

- L'entreprise est non seulement rentable (résultat avant impôt positif) mais aussi elle est performante puisqu'elle est capable de créer de la performance qui est estimée à 7 907,8) ;
- Le principal apporteur de richesse est l'entreprise elle-même (53%), par ses méthodes de gestion et d'encadrement. Par ailleurs, un autre apporteur est le client (42,1%) qui grâce à une politique commerciale a pu non seulement acheter plus de quantité mais plus cher. On peut expliquer cet apport par une bonne qualité de produit ;
- Concernant les principaux bénéficiaires, il existe un déséquilibre. En effet, le plus grand bénéficiaire est le sous traitant (52,6%). Le reste des partenaires bénéficient presque du même niveau de richesse ;
- Il faut donc voir dans quelle mesure la performance de l'entreprise (qualité, productivité et flexibilité) est liée à la performance de son sous-traitant. Il apparait que l'entreprise a choisi d'appliquer la politique de la sous traitance. Il faut tout simplement s'assurer que le sous traitant reste au même niveau de performance qui permet à l'entreprise de vendre plus avec un meilleur prix. Sachant que la charge du sous traitant constitue entre 26,56% (2014) et 25,58% (2015) dans le poids global des charges de l'entreprise. Le profit du sous traitant (52,6%) est donc plus important que son poids réel dans les charges .On remarque également que les quantités du sous-traitant ont diminué alors que son prix a augmenté de 8%.
	- 7) Pour calculer l'EVA (RE net capital investi \*CMP), il faut disposer en plus du résultat des informations issues du bilan. Il s'agit du montant des capitaux permanents, des capitaux propres s (ou bien la part des capitaux propres dans les capitaux permanents), du coût de financement, du coût de rémunération des actionnaires.
	- 8) L'apport de l'EVA

L'EVA est un indicateur de performance permettant de mesurer la création de valeur pour l'actionnaire après rémunération des capitaux engagés (ou investis). Il y a création de valeur actionnaire lorsque l'EVA est positive, dans le cas contraire, il y a destruction de valeur.

L'EVA est un critère indépendant de la taille de l'entreprise et il ne tient pas compte des contraintes fiscales. Il est révélateur de performance économique.